## $\overline{\text{{\tiny M}}}$  Workspace桌面加域失败问题之错误代码8557

**[芮恒](https://zhiliao.h3c.com/User/other/77056)** 2023-06-05 发表

问题描述

下发桌面无法正常加域,重启后登录域用户失败

过程分析

1、完全初始化形式加域,会先在宿主机后台生成sysprep.xml文件,并通过qemu-ga传至云桌面内部C 盘/windows/system32/目录下。检查宿主机/var/log/sysprep.log日志,可以发现sysprep.xml文件信息 正常生成。

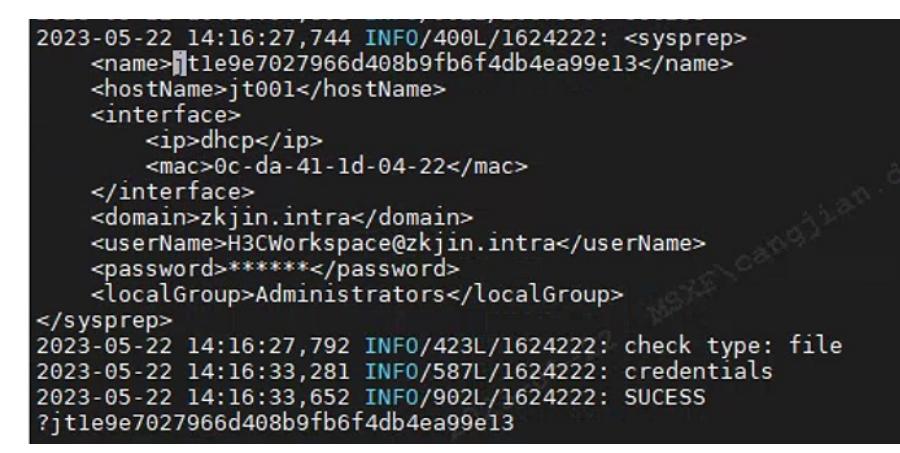

2、进一步查看桌面Windows系统日志,发现系统启动事件之后,存在错误代码8557的加域失败事件, 通过查询Windows相关错误代码的具体描述,可以确认加域失败原因为"已超出此域所允许创建的计算 机帐户的最大值",导致计算机无法加入域。

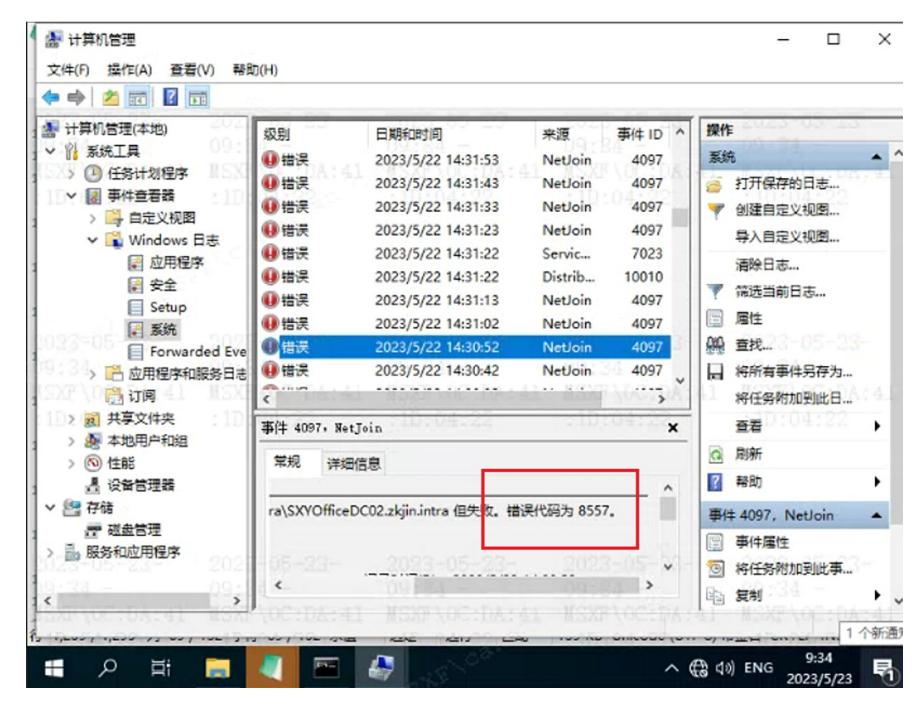

## 解决方法

1、联系域控管理员,调大相关账户数量限制。